Fast Report : Guide In Page Footer only display the Text Object in Last Page

1. Click on the object you want to show only in Last Page

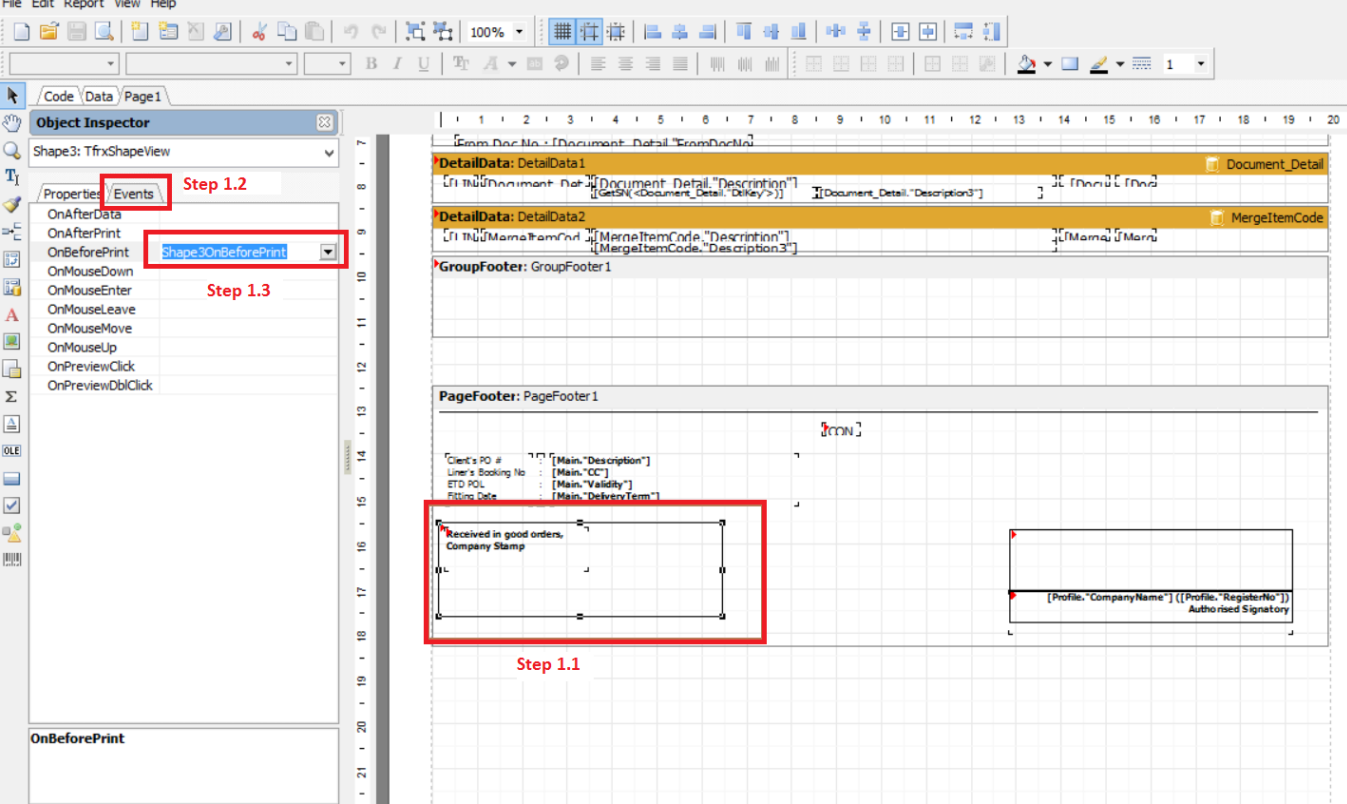

Step 1.1 : Click on your Object

Step 1.2 : Click on Events Tab

Step 1.3 : Click on OnbeforePrint | Double Click it

Step 1.4 : Place this query inside the Code page . (Refer Pic2)

```
procedure Page1OnBeforePrint (Sender: TfrxComponent);
begin
  ShiftRelative([MmDesc, RichDesc3, RichSN]);
  ShiftRelative([MmDescM, RichDesc3M]);
end;
```

```
procedure Shape3OnBeforePrint(Sender: TfrxComponent);
begin
   if \langlepage#> = \langletotalpages#> then
     shape3.visible := true
   else
     shape3.Visible := false;
end:
```

```
procedure Memo13OnBeforePrint (Sender: TfrxComponent);
begin
     if \langlepage#> = \langletotalpages#> then
     Memo13.visible := true
```
Coding :

```
if <page#> = <totalpages#> then
   shape3.visible := true else
   shape 3. Visible := false;
```
Pic2